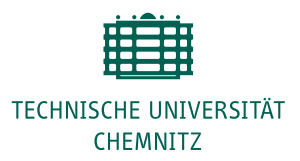

# **Leitfaden zur Anfertigung wirtschaftswissenschaftlicher Arbeiten an der Professur für Makroökonomie**

Stand: 14.12.2022

## **1 Grundsätzliches – Wie schreibt man eine gute wissenschaftliche Arbeit?**

- Wir erwarten eine umfassende Aufarbeitung des Themas sowie der relevanten Literatur. Es reicht nicht, sich nur an wenigen einzelnen Quellen zu orientieren und deren Aussagen wiederzugeben. Belesen Sie sich tiefgehend und ziehen Sie eigene Schlüsse.
- Neben der ggf. bereitgestellten Einführungsliteratur ist eine eigenständige Literaturrecherche zu leisten. Dafür eignen sich die bibliotheksseitig bereitgestellten Fachdatenbanken sowie Google Scholar (<http://scholar.google.de>). Bei der Quellenauswahl sollte Priorität auf einschlägige Fachzeitschriften und aktuelle Literatur gelegt werden.
- Eine formal korrekte Arbeit mit verständlicher Gliederung und Sprache sowie korrekter Zitation ist selbstverständlich.
- Die Einleitung ist ein besonders wichtigster Teil Ihrer Arbeit, denn hier holen Sie die Leser\*innen ab. Sie beginnt mit einem Problemaufriss/einer Motivation (Warum ist das Thema wichtig?) und der Formulierung der Forschungsfrage, die in der Arbeit behandelt werden soll. Ggf. stellen Sie Hypothesen auf. Anschließend fassen Sie kurz Ihr Vorgehen und die zentralen Erkenntnisse aus der Arbeit zusammen.
- Im Anschluss beginnt der Hauptteil der Arbeit, in der Sie Ihre Analyse im Detail darlegen (ggf. in mehreren Abschnitten und Unterabschnitten).
- Abschließend folgt ein Fazit/Ausblick, das Literaturverzeichnis sowie ggf. Anhänge.
- Gute wissenschaftliche Arbeiten sind so geschrieben, dass die Leser\*innen schnell das Wesentliche erfassen können. Orientieren Sie sich für den Aufbau Ihrer eigenen Arbeit an Beiträgen von erfahrenen Autor\*innen. Verwenden Sie Tabellen und Abbildungen sparsam und zielführend.
- Konzentrieren Sie sich auf das Wesentliche für die Beantwortung Ihrer Forschungsfrage und lassen Sie Unwesentliches heraus. Fragen Sie sich bei jedem Absatz, ob er auf Ihrem Weg zur Beantwortung Ihrer Forschungsfrage erforderlich ist. Verzichten Sie auf Allgemeinplätze. Verwenden Sie kurze, prägnante Sätze.

• Im Fokus stehen ökonomische Fragestellungen und Methoden, interdisziplinäre Ansätze werden aber begrüßt.

### **2 Formvorgaben**

- Aus Gründen der Vereinfachung können Sie das generische Maskulinum mit dem einmaligen Hinweis, dass Personenbezeichnungen für alle Geschlechter gelten, verwenden.
- Seminar- und Abschlussarbeiten sind in digitaler Form zu erstellen. Zum Abgabetermin (keine Verhandlungssache) liegt die Arbeit als PDF-Datei (per Email) unter Angabe der Namen und Matrikelnummern aller beteiligten Verfasser\*innen am Lehrstuhl vor. Für Abschlussarbeiten gelten die Regelungen des Prüfungsamtes.
- Seminar- und Projektarbeiten sollten im Umfang von 15 bis 20 Seiten je Autor\*in erstellt werden. Bachelorarbeiten sollten einen Umfang von 50 Seiten haben, Masterarbeiten einen Umfang von 60 Seiten. Die Seitenangaben gelten exklusive Abbildungs-, Abkürzungs-, Inhalts-, Tabellen- und Literaturverzeichnissen sowie Anhängen.
- Die Arbeit ist in 12 pt Schriftgröße, Blocksatz, mit 1,5-zeiligem Abstand und einem Rand von ca. 2,5 cm oben/unten sowie 3,5 cm rechts/links zu erstellen.
- Fußnoten sind in Schriftgröße [1](#page-1-0)0 pt und mit einzeiligem Abstand zu erstellen.<sup>1</sup>
- Variablen sind *kursiv* zu setzen. Variablen müssen stets eingeführt (z.B. der Mindestlohn  $\bar{w}$ ) und deren Notation konsequent beibehalten werden. Formeln sollten nummeriert und abgesetzt werden, z.B.:

$$
2\sum_{i=1}^{n} a_i \int_{a}^{b} f_i(x)g_i(x) \, dx \tag{1}
$$

- Relevante Abbildungen und Tabellen gehören in den Hauptteil. Dabei sind diese, wenn möglich, selbst zu erstellen und ggf. mit Quelle zu versehen. Lediglich ergänzendes oder sehr umfassendes Material gehört in den Anhang.
- Wir empfehlen, wissenschaftliche Arbeiten mit L<sup>AT</sup>EX zu verfassen (Einführung z.B. hier [http://www.fernunihagen.de/imperia/md/content/zmi\\_2010/a026\\_](http://www.fernunihagen.de/imperia/md/content/zmi_2010/a026_latex_einf.pdf) [latex\\_einf.pdf](http://www.fernunihagen.de/imperia/md/content/zmi_2010/a026_latex_einf.pdf) oder [http://latex.hpfsc.de/content/latex\\_tutorial](http://latex.hpfsc.de/content/latex_tutorial)). Die Verwendung hat einige Vorteile gegenüber herkömmlichen Textverarbeitungsprogrammen, wie z.B. ein sauberes Textbild, eine ordentliche Formatierung von Formeln, ein vollständiges und einheitliches Literaturverzeichnis, eine vereinfachte Verwaltung von Fußnoten, Tabellen und Grafiken, etc.

<span id="page-1-0"></span><sup>1</sup>Fußnoten enthalten ausschließlich (weiterführende) Anmerkungen und inhaltliche Verweise und sollten sparsam verwendet werden. Die Zitierweise erfolgt wie im Haupttext.

## **3 Aufbau der Arbeit**

Die Arbeit sollte in der aufgeführten Reihenfolge enthalten:

- 1. Titelblatt
- 2. Abstract von maximal 150 Wörtern
- 3. Inhaltsverzeichnis mit Angabe der Seitenzahlen
- 4. Ggf. Abkürzungsverzeichnis mit Angabe der Seitenzahlen
- 5. Ggf. Abbildungs- und Tabellenverzeichnis mit Angabe der Seitenzahlen
- 6. Einleitung
- 7. Hauptteil (ggf. mehrere Abschnitte, z.B. theoretischer Teil, empirischer Teil)
- 8. Fazit/Ausblick
- 9. Literaturverzeichnis (alphabetische Reihenfolge)
- 10. Ggf. Anhang
- 11. Eidesstattliche Erklärung

Die Seitenzählung der Punkte 2 bis 5 erfolgt in römischen Ziffern, der weitere Text wird mit arabischen Seitenzahlen gekennzeichnet. Das Titelblatt wird nicht gezählt.

## **4 Titelblatt**

Das Titelblatt soll gemäß des nachfolgenden Musterbeispiels in Abbildung [1](#page-3-0) folgende Angaben enthalten:

- Professur und Betreuer\*in
- Thema
- Art der wissenschaftlichen Arbeit (Seminar-, Projekt-, Bachelor-, Masterarbeit)
- Vor- und Zuname Verfasser\*in, Geburtsdatum, Anschrift
- Semesteranzahl, Studiengang sowie Matrikelnummer

Technische Universität Chemnitz Fakultät für Wirtschaftswissenschaften Professur für Makroökonomie Prof. Dr. (habil) Sebastian Gechert

## **Thema**

Seminararbeit im Rahmen des Seminars im Semester bei Betreuer

Eingereicht von: Max Mustermann Matrikelnummer: 123456

Straße PLZ Ort

E-Mail.: x. Fachsemester Studiengang

<span id="page-3-0"></span>Eingereicht am:

Abbildung 1: Musterdeckblatt

#### **5 Abstract**

Ein Abstract ist ein kurzer Abriss mit knappe Inhaltsangabe zu Ihrer Arbeit. Oft wird der Abstract genutzt um zu entscheiden, ob sich ein tiefer gehendes Lesen (für die eigene Forschung) lohnt. So hilft ein Abstract die Relevanz der Arbeit zu beurteilen.

- Der Abstract soll informieren und möglichst neugierig darauf machen, was in der wissenschaftlichen Arbeit zu erwarten ist.
- Der Abstract ist sprachlich nüchtern und sachlich zu halten und soll 150 Wörter nicht überschreiten.
- Angesprochen werden sollten v. a. die folgende Fragen: Welche Daten/Methodik wurde wie angewendet? Was sind die wichtigsten Ergebnisse? Was sind die wichtigsten Schlussfolgerungen?
- Der Abstract wird als letztes verfasst, denn eine präzise Zusammenfassung gelingt erst, wenn die komplette Arbeit geschrieben ist.

## **Ein Beispiel[2](#page-4-0) :**

The empirical literature on the impact of corporate taxes on economic growth reaches ambiguous conclusions: corporate tax cuts increase, reduce, or do not significantly affect growth. We apply meta-regression methods to a novel dataset with 441 estimates from 42 primary studies. There is evidence for publication selectivity in favour of reporting growth-enhancing effects of corporate tax cuts. Correcting for this bias, we cannot reject the hypothesis of a zero effect of corporate taxes on growth. Several factors influence reported estimates, including researcher choices concerning the measurement of growth and corporate taxes, and controlling for other budgetary components.

#### **6 Verzeichnisse**

• *Abkürzungsverzeichnis*: Geläufige Abkürzungen, z.B.: usw., vgl., bspw., USA, müssen nicht im Abkürzungsverzeichnis angegeben werden. Gebräuchliche themenspezifische Abkürzungen können verwendet werden (z.B. BIP = Bruttoinlandsprodukt). Diese sind im Text zu kennzeichnen, z.B. Bruttoinlandsprodukt (im Folgenden BIP)), und unter Umständen gesondert in einem alphabetisch geordneten Abkürzungsverzeichnis aufzulisten. Mathematische Symbole/Operatoren (wie ∪, ⊂, N, ≤, *∂*) sind nicht erklärungsbedürftig, insofern sie korrekt verwendet werden.

<span id="page-4-0"></span><sup>2</sup>Gechert, S., & Heimberger, P. (2022). Do corporate tax cuts boost economic growth?. *European Economic Review*, 104157.

- *Abbildungs- und Tabellenverzeichnis*: Abbildungen und Tabellen sind zu nummerieren und mit einem Titel sowie der entsprechenden Quelle zu versehen. Bei einer größeren Anzahl an Abbildungen/Tabellen sind diese mit Nummer und Titel im Abbildungs- bzw. Tabellenverzeichnis auszuweisen.
- *Anhang*: Anhänge enthalten relevante Ergänzungen, die den Textfluss des Hauptteils stören würden (z.B. längere mathematische Herleitungen, umfangreiche Tabellen und Abbildungen sowie Fragebögen). Es werden die gleichen wissenschaftlichen Anforderungen wie an den Textteil gestellt. Liegen mehrere Anhänge vor, sind diese alphabetisch zu nummerieren.

### **7 Zitate und Quellenangaben**

- Wörtliche (direkte) Zitate sollten sparsam verwendet werden (nur, wenn der Inhalt nicht besser wiedergegeben werden kann oder wenn es auf die genaue Formulierung ankommt). Sie sollten so kurz wie möglich gehalten werden, ohne den Sinn zu entstellen. Die Kennzeichnung erfolgt in "An- und Ausführungszeichen". Auslassungen werden mit [*. . .*] gekennzeichnet.
- Sinngemäße (indirekte Zitate) zielen darauf ab, fremde Überlegungen zu nutzen, diese aber mit eigenen Worten wiederzugeben. Sie sind die übliche Form der Zitation.
- Achten Sie bitte auf die Verwendung von Primärquellen und zitieren Sie möglichst die aktuellste Version einer Quelle (oftmals liegt zuerst eine Working-Paper-Version vor, später aber eine Journal-Version).
- Literaturangaben sind nach Harvard–Zitation zu erstellen:
	- **–** Nach einem direkten Zitat am Ende des Satzes in Klammern: Nachnahme des Autors, Veröffentlichungsjahr und Seite(n), z.B. (Maier 2020, S. 3 [oder auch: 3 ff., S. 3–7]).
	- **–** Nach einem indirekten Zitat am Ende des Satzes in Klammern: Nachnahme des Autors, Veröffentlichungsjahr, z.B. (Maier 2020). Seitenangaben sind hier nur bei größeren Werken, wie Monographien erforderlich.
	- **–** Alternativ im Fließtext, z.B.: So verwendet etwa Maier (2020) in manchen Sätzen diesen Stil.
	- **–** Mehrere Autor\*innen hintereinander werden durch ein Semikolon getrennt, z.B. (Meier 1999; Miller 2000).
	- **–** Mehrere Werke eines/r Autor\*in werden durch kommagetrennte Jahreszahlen erfasst, z.B. (Meier 1998, 1999).
- **–** Bei mehreren Werken eines/r Autor\*in aus demselben Jahr wird ohne Trennzeichen hinter die Jahreszahl ein Kleinbuchstabe gesetzt, z.B. (Miller 2002a, 2002b, 2002c). Die Reihenfolge der Kleinbuchstaben richtet sich nach dem ersten Buchstaben des Titels (alphabetische Reihenfolge).
- Bei zwei Autor<sup>\*</sup>innen eines Werkes: Verbindung mit "und", z.B. (Meier und Miller 1998).
- **–** Bei mehr als zwei Autor\*innen: Verwendung von "et al." nach dem ersten Autor, z.B. (Meier et al. 1998).
- **–** Dokumente einer Institution ohne spezifizierte Autor\*innen werden mit dem Namen der Institution oder einer entsprechenden Abkürzung zitiert, z. B. (EU-Kommission 2003 oder OECD 2001, S. 5–7).
- **–** Analoge Vorgehensweise bei Zeitungsartikeln, z.B. (Süddeutsche Zeitung, v. 22. 03. 2004, S. 2) oder (SZ, v. 22. 03. 2004, S. 2).
- **–** Gerichtsurteile werden nach der in der Rechtswissenschaft üblichen Zitierweise angegeben, z.B. (BVerfGE 89, 155 [180]).
- **–** Sammelzitationen werden in Reihenfolge der Nennung nach dem bzw. den ersten Buchstaben des Nachnamens (Alphabet) vorgenommen z.B. (Miller 2002a, Scheider 1999, Otto 1995).
- **–** Siehe weitere Hinweise und Beispiele hier: [https://www.unicum.de/](https://www.unicum.de/de/erfolgreich-studieren/hausarbeit-co/harvard-zitierweise)

#### **8 Literaturverzeichnis**

- Führen Sie **alle** zitierten Quellen im Literaturverzeichnis auf und nur diese. Achten Sie auf eine einheitliche Darstellung der Literaturangaben.
- Monographien: Nachname, Vorname (Publikationsjahr): *Titel*, ev. Auflage, Veröffentlichungsort: Verlag
- Sammelbände: Nachname, Vorname (Hrsg. bzw. ed. oder eds.) (Publikationsjahr): *Titel*, Veröffentlichungsort: Verlag.
- Zeitschriften: Nachname, Vorname (Publikationsjahr): Titel, in: *Zeitschrift*, Jahrgang oder Band (Heftnummer): Seitenzahlen
- Beiträge in Sammelbänden: Nachname, Vorname (Publikationsjahr): Titel, in: Vorname und Nachname des Herausgebers (Hrsg. bzw. ed. oder eds.): *Titel des Sammelbandes*, Veröffentlichungsort: Verlag, Seitenzahlen.
- Online-Quellen: Nachname, Vorname (Publikationsjahr): Titel, in: Name der Seite/ Organisation etc., unter: URL [abgerufen am: Datum] (*Hinweis: Sicherung von Online-Quellen zur späteren Nachverfolgung.*)

#### **9 Präsentationen zur Forschung – mid-term meeting/Verteidigung**

- Bei unseren Seminaren präsentieren Sie die Zwischenergebnisse Ihrer Forschungsarbeit ungefähr zur Mitte des Semesters (mid-term meeting). Eine Verteidigung Ihrer wissenschaftlichen Abschlussarbeit regelt die Prüfungsordnung.
- midterm-meeting:
	- **–** Hauptziel dieser Präsentation (20min Vortrag, 10min Diskussion), ist eine verständliche Darlegung des Aufbaus Ihrer Arbeit, eine Zusammenfassung ihrer Literaturrecherche und ggf. erster Ergebnisse.
	- **–** Der Aufbau der Präsentation sollte sich an die künftige Seminararbeit anlehnen: Einleitung (Motivation, Fragestellung, ggf. Hypothesen), Hauptteil (z.B. theoretische Konzepte/Modell(e), empirische Analysen und erste Ergebnisse), Fazit.
	- **–** Die Präsentation dient dazu Ihren aktuellen Forschungsstand und Ihre Vorgehensweise einzuschätzen, in der Gruppe **konstruktiv** zu diskutieren und diese dann gemeinsam weiterzuentwickeln. Wir erwarten zu diesem Zeitpunkt noch kein Endresultat Ihrer Arbeit, sondern betrachten diesen Schritt als wichtige Etappe zum erfolgreichen Abschluss Ihres Forschungsprojektes.
	- **–** Nichtsdestotrotz ist die mündliche Präsentation der vorläufigen Ergebnisse sowie die Teilnahme an der Diskussion eine mündliche Prüfungsleistung und wird damit auch in Ihre Gesamtnote einbezogen.
	- **–** Wir ermutigen Sie zum mid-term meeting offene Fragen anzusprechen, Ihre Ideen gemeinsam mit uns zu vertiefen bzw. den weiteren Forschungsgang zu besprechen. Wir freuen uns ferner auf eine **aktive Diskussionskultur** aller Seminarteilnehmer\*innen.
- Verteidigung einer Abschlussarbeit:
	- **–** Hauptziel dieser Präsentation (20 min Vortrag, 15 min Diskussion), ist eine verständliche Darlegung des Aufbaus Ihrer Arbeit: Einleitung (Motivation, Fragestellung, ggf. Hypothesen), Hauptteil (z.B. theoretische Konzepte/Modell(e), empirische Analysen und Ergebnisse), Fazit.
	- **–** Die Präsentation dient dazu Ihre gesamte Arbeit sowie Ihren wissenschaftlichen Beitrag vorzustellen.
	- **–** Im Anschluss erfolgt eine etwa 15-minütige wissenschaftliche Aussprache

## **10 Abgabe**

- Abgabe von Seminararbeiten:
	- **–** Seminararbeiten im PDF-Format schicken Sie spätestens zum vorgegebenen Abgabetermin per Mail an Ihre(n) Betreuer(in).
- Abgabe von Abschlussarbeiten:
	- **–** Ihre Abschlussarbeit geben Sie in zweifacher Ausführung und in gebundener Form spätestens zum vorgegebenen Abgabetermin im Zentralen Prüfungsamt (ZPA) ab. Die digitale Version Ihrer Abschlussarbeit senden Sie (mit Abgabe Ihrer Abschlussarbeit im ZPA) im PDF-Format an folgende E-Mail-Adresse: [vwl4@wirtschaft.tu-chemnitz.de.](vwl4@wirtschaft.tu-chemnitz.de)
	- **–** Sollten Sie zusätzliche digitale Datensätze etc. für Ihre Abschlussarbeit abgeben wollen, so senden Sie diese gemeinsam mit der digitalen Version Ihrer Abschlussarbeit an die zuvor angegebene E-Mail-Adresse.